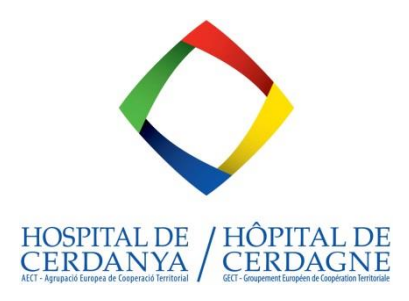

# Dossier bébé

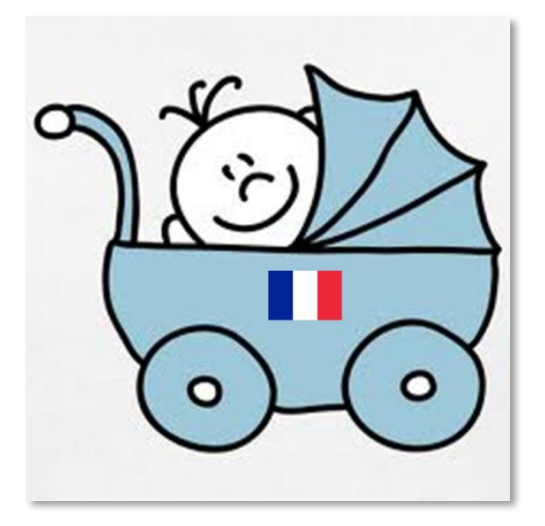

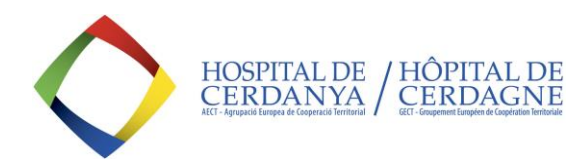

## Comment enregistrer votre bébé français ?

Si vous êtes citoyen français et votre bébé est né à l'Hôpital de Cerdagne, il a le droit à la nationalité française**<sup>1</sup>** . Néanmoins, il faudra absolument l'enregistrer comme «citoyen français né à l'étranger».

L'enregistrement à l'état civil français est obligatoire, pour obtenir l'inscription de l'enfant sur le livret de famille, la carte nationale d'identité, le passeport, etc. Deux possibilités d'enregistrement vous sont offertes :

- 1. **La déclaration** : Elle implique un déplacement à Madrid dans les 30 jours qui suivent la naissance de l'enfant. Elle vous permet :
	- de rajouter des prénoms par rapport à l'acte de naissance espagnol
	- d'obtenir les actes de naissance français sur le champ
	- de faire compléter votre livret de famille français
- 2. **La transcription de l'acte de naissance espagnol** : Elle s'effectue par courrier, aucune limite de date n'est imposée hormis les délais applicables en matière d'attribution de nom de famille
	- Elle ne vous permet pas d'ajouter de prénoms par rapport à l'acte de naissance espagnol.
	- Le délai d'obtention des actes de naissance français varie entre 2 à 4 semaines (à compter de la réception du dossier complet).

#### Le processus auprès de l'état civil français.

Vous devez exécuter les étapes suivantes:

- **À l'Hôpital** Le personnel de l'Hôpital de Cerdagne vous remettra une déclaration de naissance (1 formulaire à remplir).
- **À Puigcerdà** Avec cette déclaration, vous devez vous rendre à l'État-Civil (Registre Civil) de Puigcerdà pour y inscrire votre bébé. Un certificat de naissance (« certificació literal de la partida de naixement ») vous sera délivré. Il est conseillé d'en demander deux copies car il vous en faudra une pour l'état civil du consulat et une pour la sécurité sociale.

Dans le cas d'enfant né hors mariage, un document de reconnaissance paternelle (nécessaire pour les démarches auprès de l'état civil français) doit être enregistré auprès « Registre Civil » de Puigcerdà. Vous pouvez le faire le même jour de l'inscription du bébé.

**Chez vous** Ajoutez le certificat de naissance (et celui de reconnaissance, le cas échéant) au dossier que vous avez constitué**.**

#### Votre dossier

Si vous ne pouvez/voulez pas vous déplacer à Madrid, vous pouvez présenter votre dossier par correspondance**<sup>2</sup>** . Vous trouverez tous les formulaires, liste de pièces à fournir et instructions sur le [site web du sonsulat](https://es.ambafrance.org/Naissance-et-reconnaissance) ,où les informations sont constamment mises à jour.

l <sup>1</sup> Article 18 du code civil : *Est français l'enfant dont l'un des parents au moins est français*.

<sup>&</sup>lt;sup>2</sup> En recommandé avec accusé de réception.

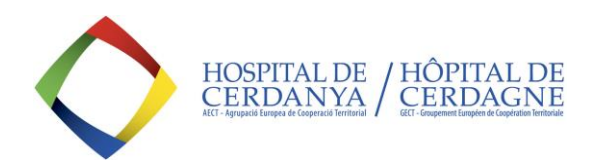

## L'assurance maladie de bébé

Pour enregistrer votre bébé sous votre numéro de la sécurité sociale au plus vite, vous devez envoyer les documents suivants à la CPAM des Pyrénées orientales (adresses en bas):

- 1. L'extrait d'acte de naissance « certificació literal de la partida de naixement » fourni par l'état civil de Puigcerdà (même si rédigé en catalan)
- 2. Le formulaire S3705 complété. Ce document est disponible sur ameli.fr [\(télécharger\)](https://www.ameli.fr/sites/default/files/formulaires/175/s3705_puma_version_ameli_remp.pdf)
- 3. Copie de la pièce d'identité des parents.

## Coordonnées

## État Civil à Puigcerdà

Adresse : Ronda Joan Maragall, 42, 17520 Puigcerdà Horaire : de 09h00 à 14h30

**IMPORTANT** : Si vous n'êtes pas mariés, la présence de la mère et du père est impérative. Si vous êtes mariés, la présence de l'un des conjoints est suffisante.

## Consulat français à Madrid

Le dossier pour l'inscription de votre bébé a l'état civil français doit être envoyé à :

**Consulat Général de France (État Civil)** C/ Marqués de la Ensenada, 10 28004 Madrid Espagne

## CPAM Pyrénées Orientales

Vous pouvez envoyer les documents à la CPAM des Pyrénées Orientales par correspondance

**Caisse primaire d'assurance maladie des Pyrénées-Orientales Service Gestion des bénéficiaires** BP 89928 2 rue des Remparts-Saint-Mathieu 66013 Perpignan Cedex 9

Ou par mail : [managers.gestionbeneficiaires.cpam-perpignan@assurance-maladie.fr](mailto:managers.gestionbeneficiaires.cpam-perpignan@assurance-maladie.fr)

## État Civil de Nantes

Par correspondance : **Ministère des Affaires Etrangères Service Central d'État Civil** 11, rue de la maison Blanche 44941 NANTES Cedex 9 En ligne :<https://pastel.diplomatie.gouv.fr/dali/index2.html>